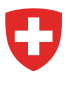

**Office Fédérale de l'énergie OFEN** Section Efficacité énergétique des transports

Novembre 2023

# **Prescriptions concernant les émissions de CO2 aux voitures de livraison et aux tracteurs à sellette légers**

## **Exemple de calcul de la sanction relative au CO2 pour les grands importateurs ou les communautés de quotas d'émissions**

Cet exemple de calcule est valable pour l'année 2024.

## **A. CALCULER LES VALEURS CIBLES DE CO2**

**1. Répertorier toutes les voitures de livraison et aux tracteurs à sellette légers (VUL) immatriculées pour la première fois par un importateur ou une communauté de quotas d'émissions (groupements) durant l'année de référence correspondante**

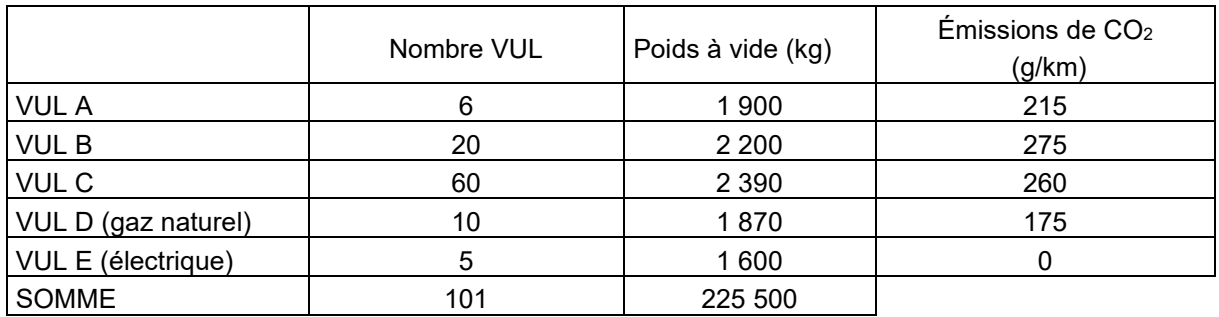

### **2. Calculer le poids à vide moyen. Chaque VUL du parc de véhicules compte une fois (utiliser des chiffres non arrondis pour procéder au calcul)**

- $\rightarrow \emptyset$  poids à vide en kg: SOMME(poids à vide) / nombre VUL
- ∅ poids à vide en kg: 225 500 / 101 = 2 232.673
- **3. Chercher la valeur Mt-2 dans l'annexe 4a de l'ordonnance sur le CO2**

Pour 2024:  $M_{t-2} = M_{2022} = 2$  117 kg

**4. Calculer la valeur cible spécifique du parc de véhicules. Arrondir à trois décimales.**

**Valeur cible de CO2 = 186 + 0.096 \* (2 232.673 – 2 117) = 197.105 g/km**

## <span id="page-1-0"></span>**B. CALCULER LA MOYENNE DES ÉMISSIONS DE CO2 DU PARC DE VÉHICULES**

## **1. Adapter les émissions de CO2:**

- a. des véhicules au gaz naturel afin de prendre en compte la part biogène dans le mélange de gaz (2024: 20%)
- b. des voitures de livraison disposant d'un CoC (Certificate of Conformity, certificat de conformité CE) valable et dont les données divergent d'une réception par type utilisée par défaut (y compris éco-innovations[\)](#page-1-0)

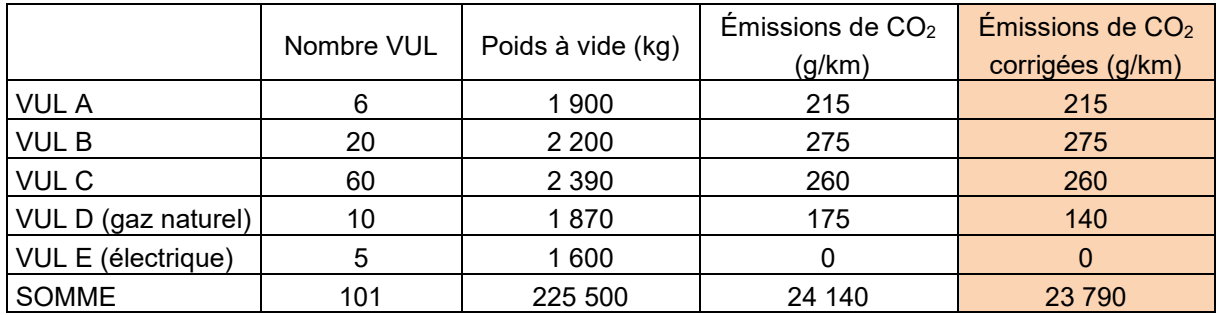

- **2. Calculer la moyenne corrigée des émissions de CO2 des VUL (Utiliser des chiffres non arrondis pour procéder au calcul)**
- → SOMME(corrigées émissions de CO<sub>2</sub> de toutes les VUL / SOMME(nombre VUL)
- $\rightarrow$  23 790 / 101 = 235,545

**Moyenne corrigée des émissions de CO2 = 235,545 g/km**

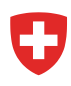

# C. CALCULER LA SANCTION

#### 1. Calculer l'écart par rapport à la valeur cible sur la base des émissions moyennes de CO<sub>2</sub>:

 $\rightarrow$  Écart par rapport à la valeur cible =  $\varnothing$  émissions de CO<sub>2</sub> – valeur cible spécifique Écart par rapport à la valeur cible = 235,545– 197.105 = 38.44

#### **2. Arrondir à la première décimale l'écart par rapport à la valeur cible**

Écart par rapport à la valeur cible = 38.4 g/km

### **3. Calculer la sanction par véhicule**

 $\rightarrow$  Écart par rapport à la valeur cible  $*$  montant de la sanction de l'année 2024

Sanction par véhicule =  $38.4*95 = 3648.00$  Franken

#### **4. Calculer la sanction pour l'ensemble des véhicules**

 $\rightarrow$  Multiplier la sanction par VUL par le nombre de véhicules dans le parc

**Sanction totale pour l'ensemble des véhicules = 3 648.00 CHF \* 101 LNF = 368 448.00 CHF**